# Speeding up development time Docker and ZFS

Mentor: Aleksandar Tošić Matic Adamič 26.06.2023

#### **Content**

- Fast introduction to the development process
- The why and what of the system
- Introduction to Docker
- Introduction to ZFS
- Combining the two
- Research results
- Conclusion

# **Introduction to the development process**

(from the perspective of a developer)

- You get a task (bug report, new feature, refactoring…)
- Implement with version control system (Git)
- Write a new test for it
- Run the entire test suite
- Commit to the master branch
- Eventually deploy to production

### **The** *What and Why*

- Testing complex batch data processing programs
- Tests can take up to an hour and a half
- We have to test our feature on different databases
- Business logic can be database dependent
- What if a developer could:
	- Create an instance of a database of our choosing
	- Control start-up and shutdown of instances
	- Track changes similarly to how Git does it
- Then:
	- Developers get isolated databases
	- They can test their changes whenever and however they want
	- They can "destroy" databases beyond repair

#### **Docker**

- Engine for running light-weight VMs, known as containers (not really)
- Containers: OS-level virtualized packets
- Each container has its own separate environment, resources and file system
- Helps us isolate programs
- Helps us manage dependencies
- Helps us dynamically create or destroy instances of our programs

# **ZFS**

- Zetta-byte file system
- "The last word in file systems"
- Lots of features:
	- Copy-on-write
	- Snapshots
	- …

#### **ZFS: Copy-on-write**

- Immutable datasets
- Dataset is a set of pointers, pointing to a block on your hard drive
- Want to modify?
	- Copy the pointers as mutable dataset
	- Do the modification

#### **ZFS: Snapshots**

- A snapshot represents a point in time of a dataset
- Each point in time is an accessible dataset
- Snapshotting a dataset makes it immutable
- There is branching
- There can be multiple mutable datasets of the same immutable dataset
- 1. Pick a snapshot of a file
- 2. Create a mutable dataset from it
- 3. Make some changes
- 4. Snapshot your that dataset

#### **ZFS: An example**

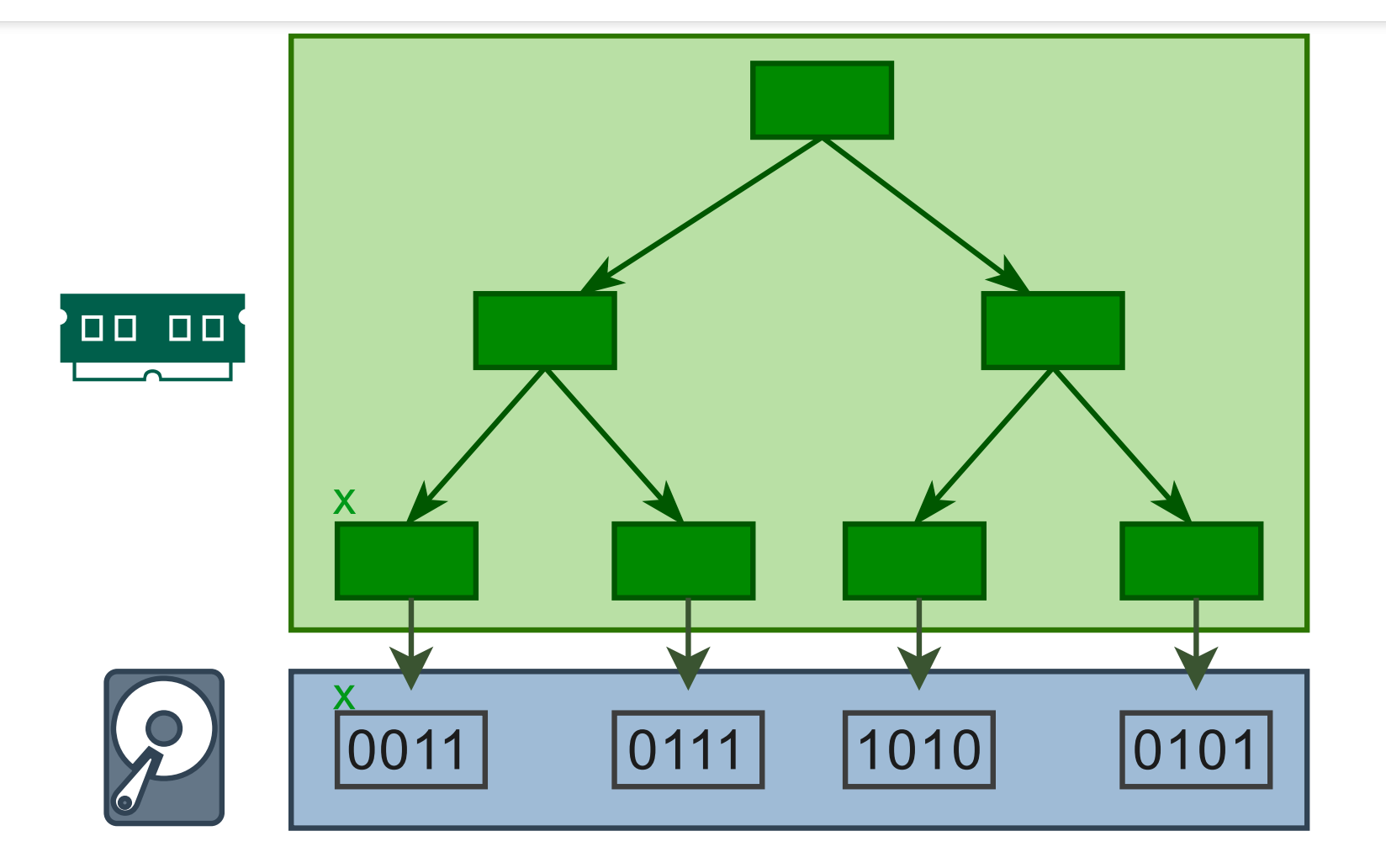

### **ZFS: An example**

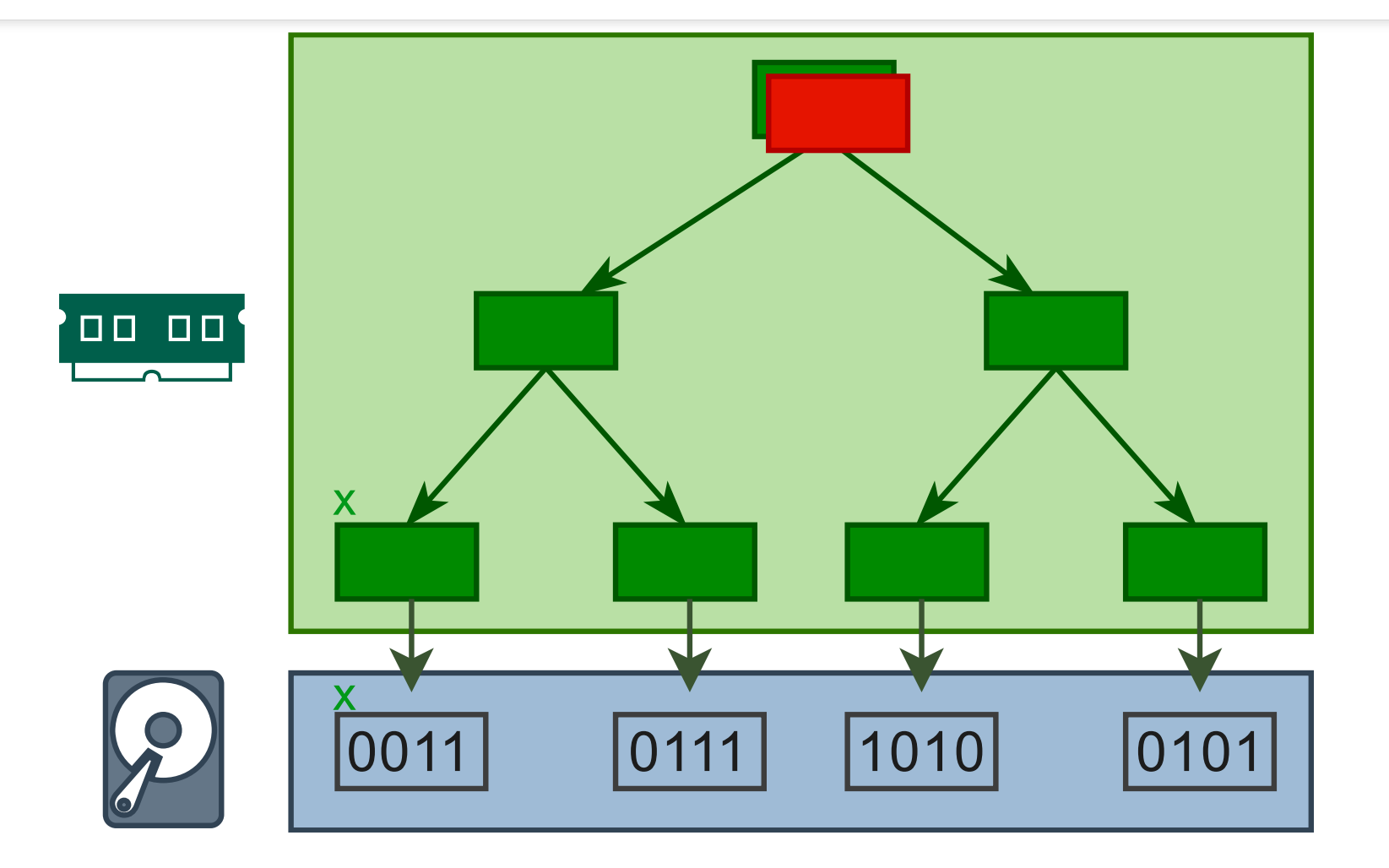

#### **ZFS: An example**

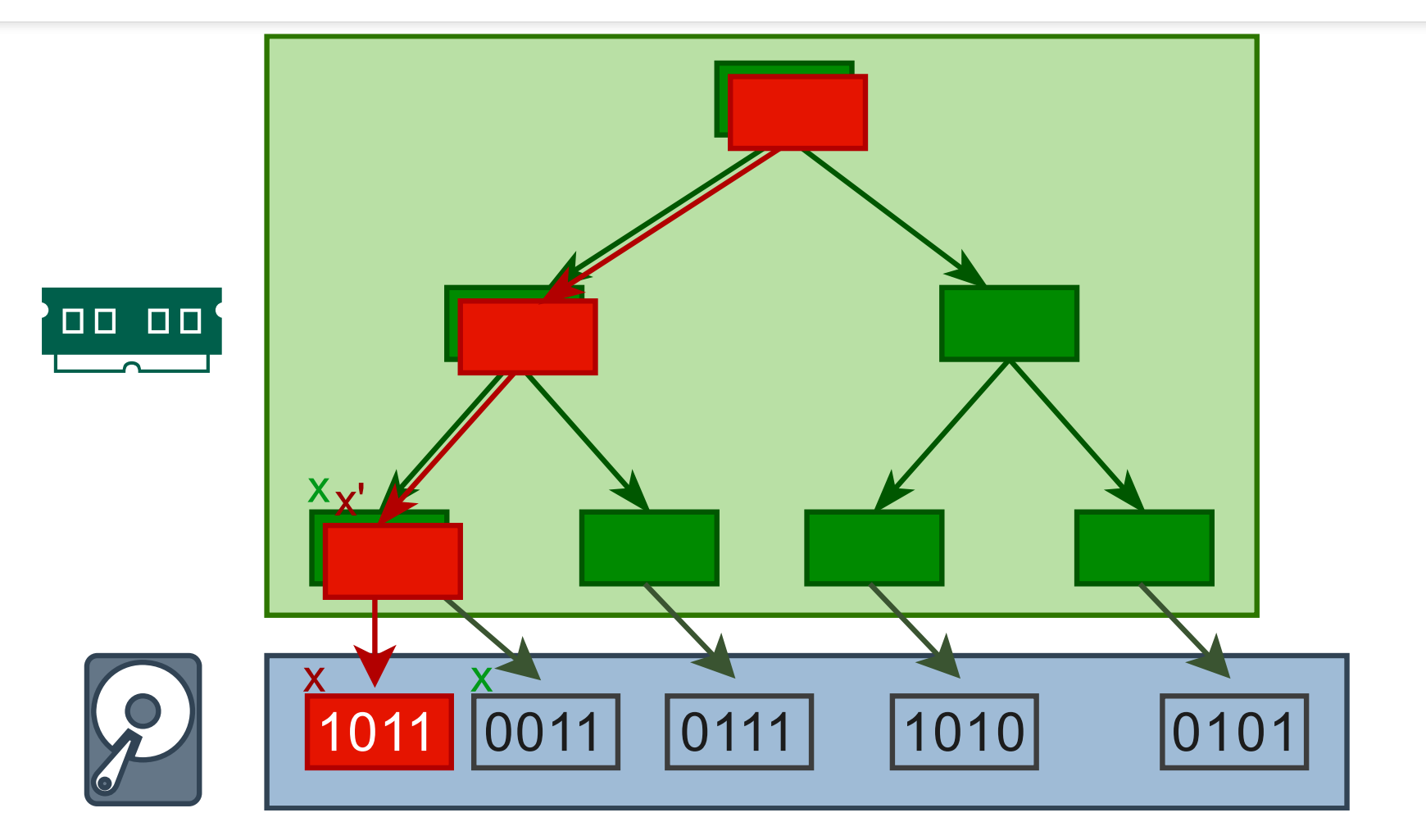

### **ZFS: In practice**

- File history is a tree
- Changes are accumulated
- 5 files, total of 19 KB
- But only 7KB in ZFS!

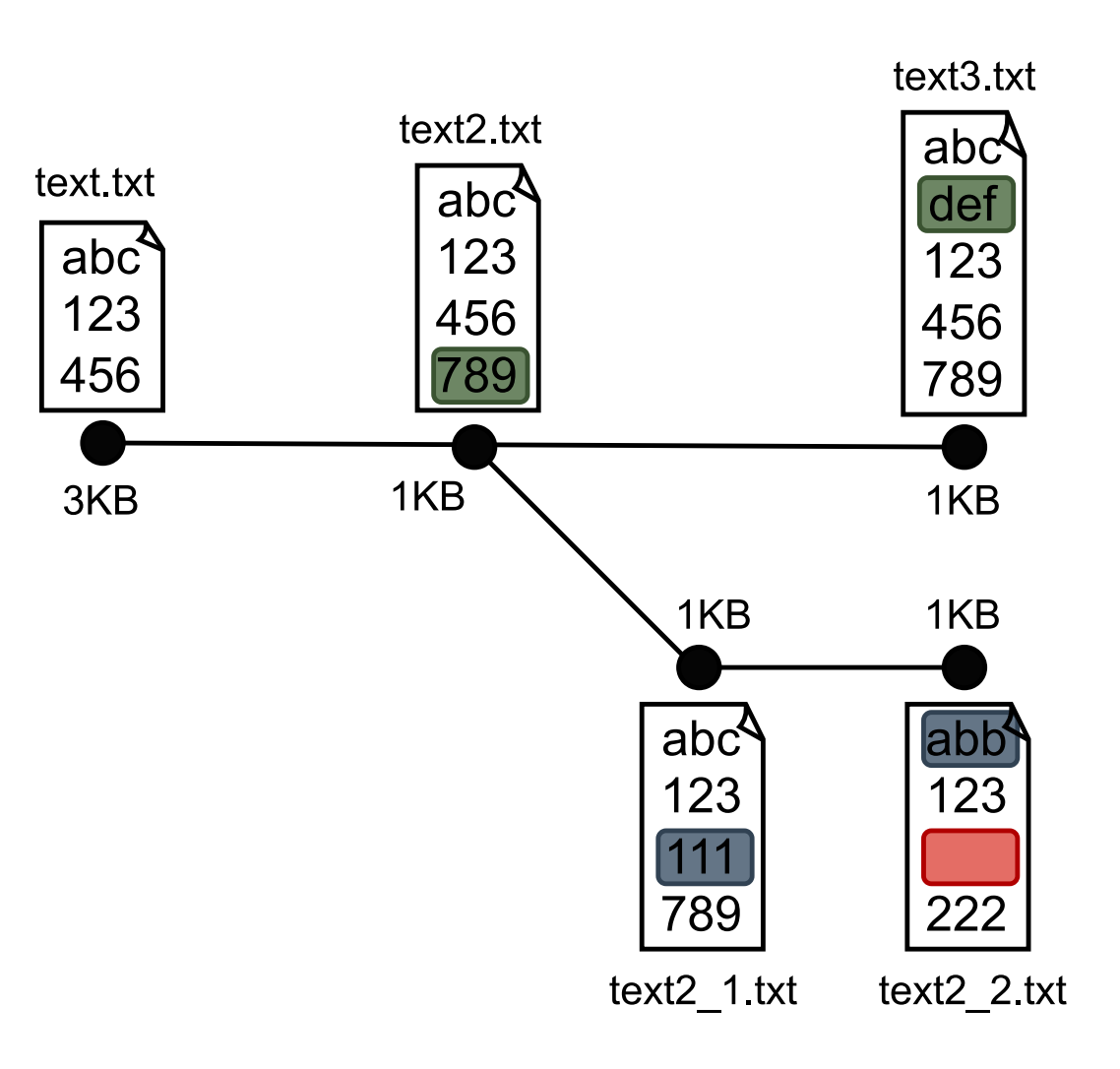

## **ZFS: In practice**

- File history is a tree
- Changes are accumulated
- 5 files, 3 KB each =  $15$  KB
- But only 8KB in ZFS!
- \* are mutable datasets, not yet part of history (not snapshotted)

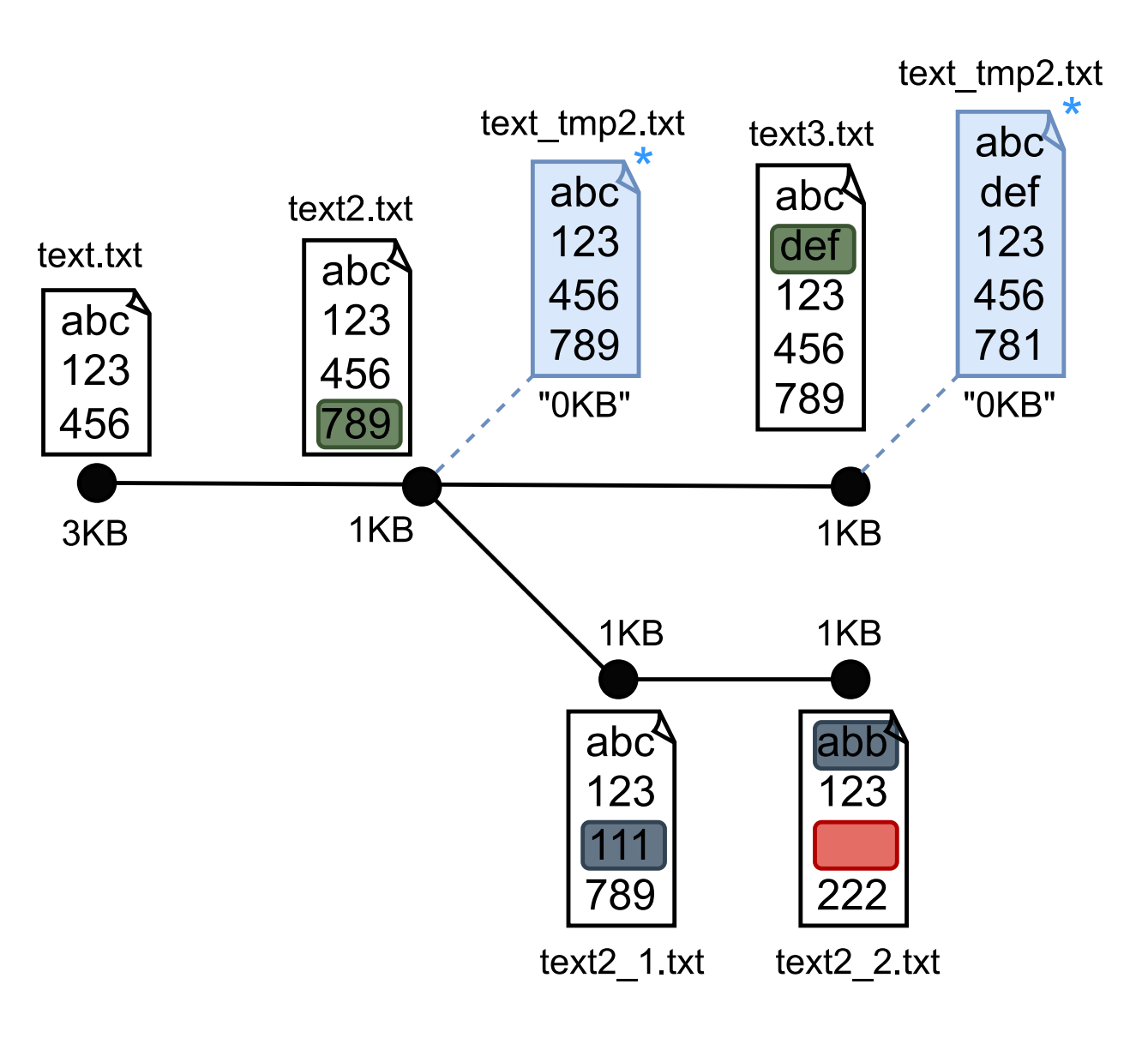

# **Combining ZFS and Docker**

- Our dataset will be a database (a single file on your disk)
- We can mount a volume (a directory from hosts' perspective)
- Our container will run an SQL Server inside
- 1. Turn our database file into a ZFS dataset (immutable)
- 2. Create a mutable dataset from it
- 3. Run a docker container with database dataset as a mounted volume
- 4. Run the SQL Server inside the container
- 5. Instruct SQL Server to look for a database in the mounted volume
- 6. Connect to database

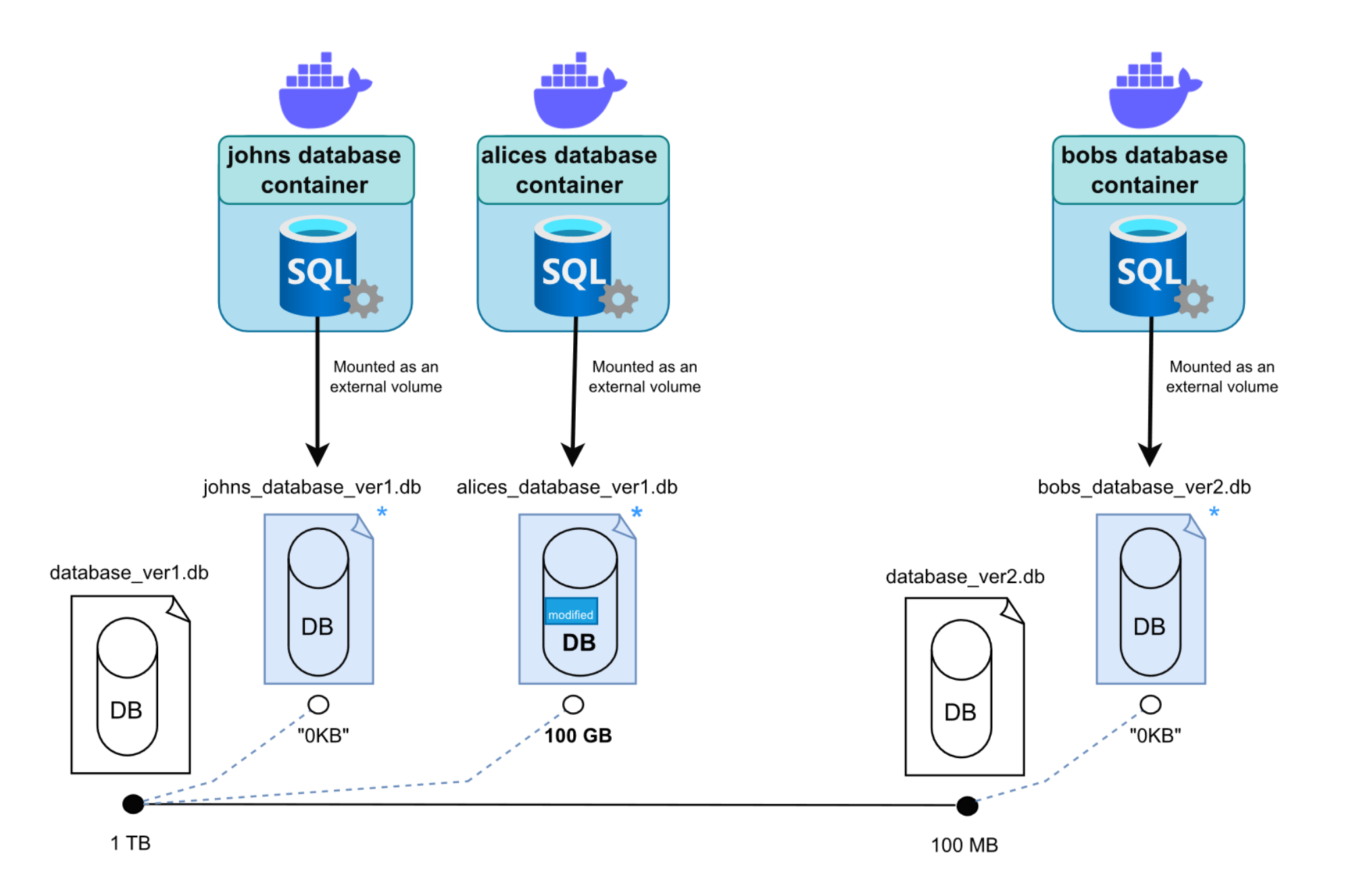

#### **Research objective**

- How fast is this system?
- Compare it to a "baseline": regular database copy&paste
- Is the proposed solution more time-space efficient?

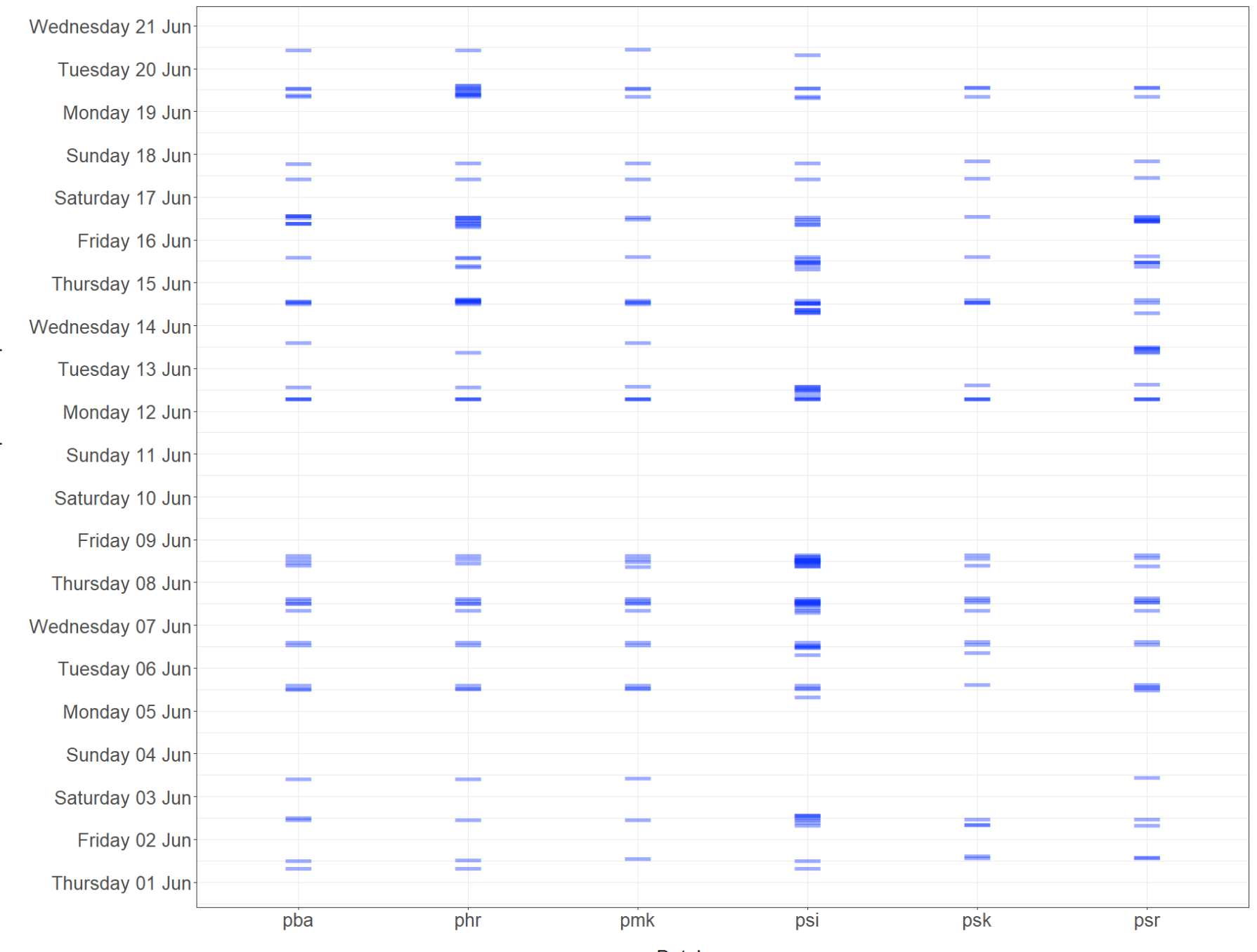

Instance startup timestamp

Database name

#### Daily averages for all databases

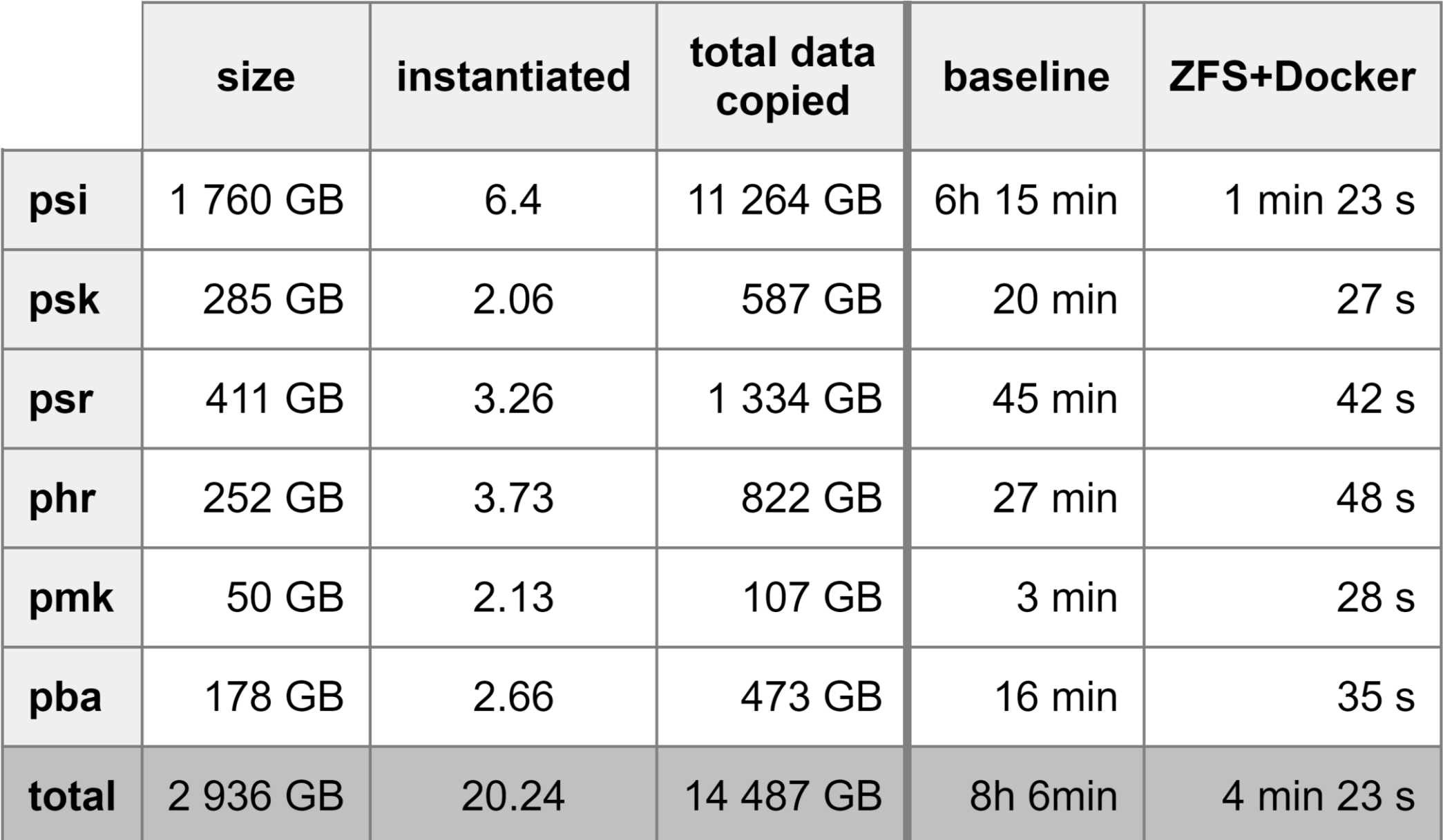

### **Conclusion**

- Orders of magnitude faster
- Saves time
- Saves space
- Scalable

# Thank you for your attention